Subject: Merging IR and HR files for Bangladesh Posted by [Ghose](https://userforum.dhsprogram.com/index.php?t=usrinfo&id=5580) on Sat, 15 Jul 2023 14:53:39 GMT [View Forum Message](https://userforum.dhsprogram.com/index.php?t=rview&th=12954&goto=27301#msg_27301) <> [Reply to Message](https://userforum.dhsprogram.com/index.php?t=post&reply_to=27301)

Hi,

I am trying to merge the IR and HR files for Bangladesh, and getting a very small number of matched observations. In comparison, merging IR with PR retains all observations, which is confusing me.

So, could you check the codes and please let me know if this is the right way to do the matching?

1. IR & HR merge

. use "/Users/ghose/Downloads/BDHR7RDT/BDHR7RFL.DTA"

- . rename (hv001 hv002 hvidx\_01) (v001 v002 v003)
- . sort v001 v002 v003

. merge m:1 v001 v002 v003 using "/Users/ghose/Downloads/BDIR7RDT/BDIR7RFL.DTA"

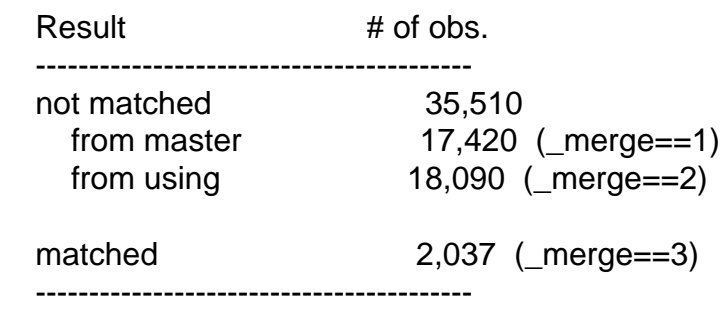

2. IR & PR merge

. rename (hv001 hv002 hvidx) (v001 v002 v003)

. sort v001 v002 v003

. merge m:1 v001 v002 v003 using "/Users/ghose/Downloads/BDIR7RDT/BDIR7RFL.DTA"

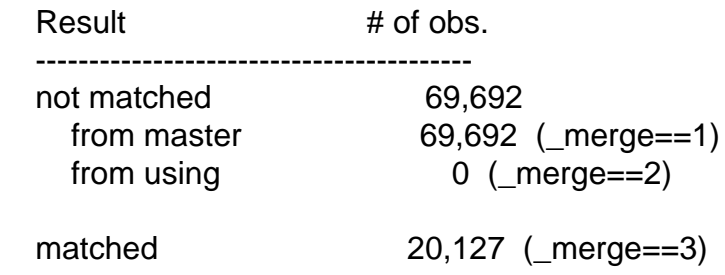

Thanks in advance!